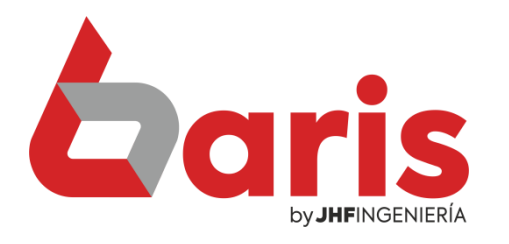

## **Como actualizar** precio de articulo

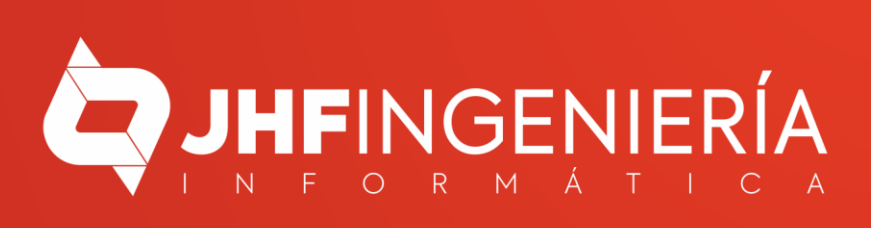

## **COMO ACTUALIZAR PRECIO DE ARTICULO**

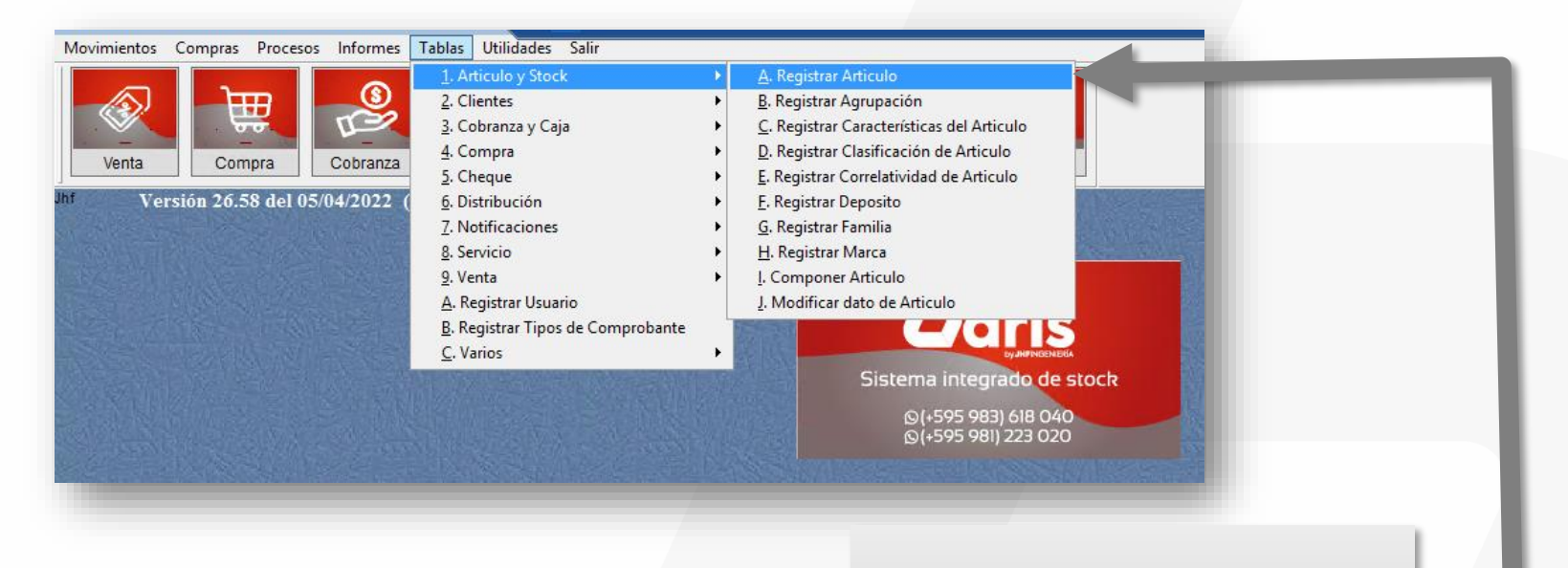

Ingrese en el menú { Tablas / Artículo y Stock / Registrar Artículo }

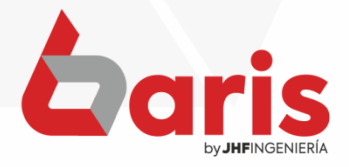

1

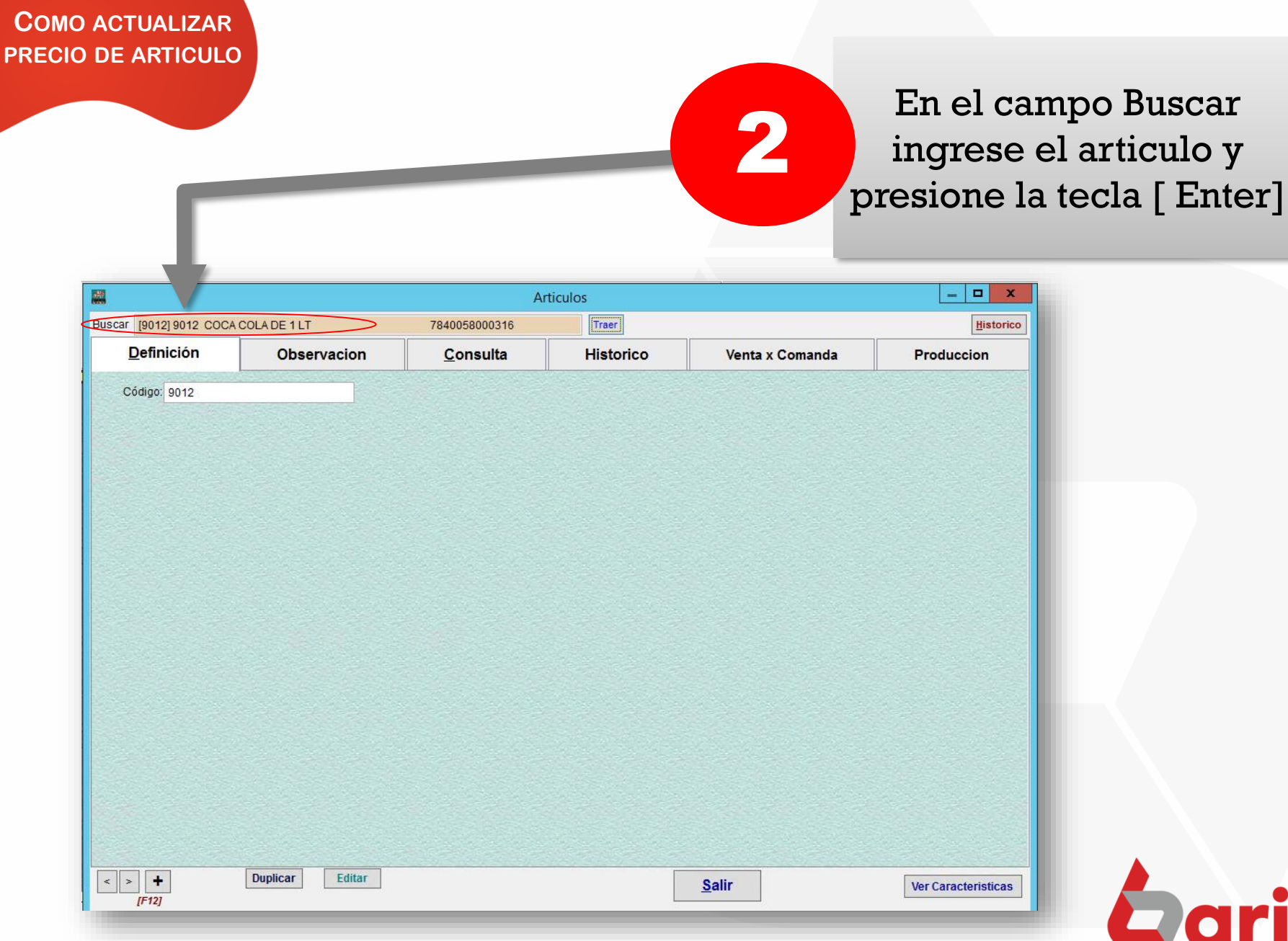

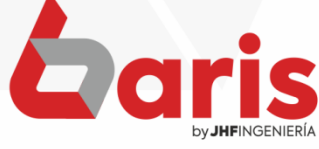

**COMO ACTUALIZAR PRECIO DE ARTICULO**

> Complete el campo de 'Venta Establecido'

3

• **OBS:** En el campo de 'Venta establecido' se ingresa el precio de venta.

 $\begin{array}{c|c|c|c|c|c} \hline \multicolumn{3}{c|}{\mathbf{L}} & \multicolumn{3}{c|}{\mathbf{L}} & \multicolumn{3}{c|}{\mathbf{L}} & \multicolumn{3}{c|}{\mathbf{L}} & \multicolumn{3}{c|}{\mathbf{L}} & \multicolumn{3}{c|}{\mathbf{L}} & \multicolumn{3}{c|}{\mathbf{L}} & \multicolumn{3}{c|}{\mathbf{L}} & \multicolumn{3}{c|}{\mathbf{L}} & \multicolumn{3}{c|}{\mathbf{L}} & \multicolumn{3}{c|}{\mathbf{L}} & \multicolumn{3}{c|}{\mathbf$ 鼺 **Articulos** Buscar [9012] 9012 COCA COLA DE 1 LT 7840058000316 Traer Historico **Definición Observacion** Consulta **Historico** Venta x Comanda **Produccion** Codigo de Barras Codigo de Original Desactivar Articulo Código: 9012 7840058000316  $+$ Articulo Desactivado para Venta Cantidad Manual Descripcion: COCA COLA DE 1 LT Modif. tomponente(s/n) **Tipo de Artículo** Stock Marca: [99] MARCAS VARIAS Descomponer p/ vender O Para la Venta Cod Descripción Cantidad / NO Afecta Regimen Especial Agrupación: [0001] GASEOSAS .<br>Resolucion 1021.<br>Artículo sin movimiento de Stock Produccion CA CANTINA  $-26.000$ Materia Prima DC Deposito Central 32.000 NO actualiza Pre.Costo por Servicio. Clasificación: Servicio NO actualiza Pre. Venta por Servicio. DE DEPOSITO EVENTO 26.000 5,000 | Actualizar costo de | Moneda GS O Inventario NO afecta Regimen de Turismo Costo: DR RESTAURANT  $0.000$ Venta solo con Contraseña Precio de Venta CO DEPOSITO DE COCINA + Zoom Sacar Foto  $0.000$ **Impuest** Tipo de venta: E [E]stablecido [P]orcent. [D]olarizado [U]tiPrec Observación Observaciones | % 10.00 50.00 % Costo B: Precio de Oferta Total: 32.000 Porcentaje  $\theta$ (Exe/Grav/Inclui):  $\Omega$ Venta Establecido: 7.500 Formato para Cantidad. Stock inicial en [DC]  $0.00$ **Comisión** Fecha inicio: Porcentaje: Stock Stock Minimo:  $| 0.00 |$  $10.00 \%$  $\overline{0}$  $\overline{11}$ Si esta vacio considera co<br>\*Solo para venta por comar Precio Minimo(%):  $0<sub>ofg</sub>$ Stock de Seguridad:  $\mathbf{2}$  $0.00\%$ Fecha Fin: Max. descuento: Cant.Min.  $\overline{11}$ Permite Stock Negativo: Tasa Financ.:  $0.00%$ 31  $0.00\,$  % **IS/MI** Ubicacion del Articulo Precio Maximo: **Monto**  $\overline{0}$ Dep. por Default Solo permite vender canti. en Multiplos de: 0.00 0=NO controla **Precio x Cantidad Valores** Precio por Canal Precio Cantidad Present **Magnitud** Cant. Simb. Canal Precio Min. Precio May. % Mino. % Mayo. 0 A 0.000  $(ven)$ (Com)  $0.000$ nidad Medida Valor: **Precio x Grupo** Precio Precio por Caja Peso: Dimen Canti Precio X  $0.00$  $0.00$  $0.000$  $\Omega$  $+$  -  $\vert$  -  $\vert$  lmp (i) Ver info.. Cuenta Contable  $\rightarrow$ **Duplicar** Editar  $\vert \cdot \vert$  >  $\vert \vert + \vert$ **Borrar** Cancelar Guardar **Salir Ver Caracteristicas**  $IF121$ [Ctrl+W] Haga click en el botón [Guardar] 4

☎ +595 61 571 050 **①+595 983 618 040 Q** +595 981 223 020 www.jhf.com.py ihfpy@hotmail.com **Ad** @jhfingenieria

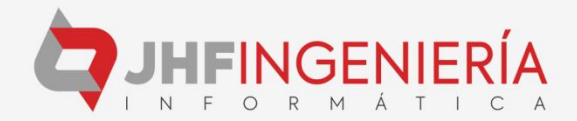